# **1 - PERMANENCES**

#### **Permanences hebdomadaires**

- **SECTION GNU/LINUX : tous les lundis de 10h00 à** 12h00, sauf vacances scolaires, à la Mjc de Castelnau-le-Lez : accompagnement et aide à l'utilisation de Linux.
- **O LES LOGICIELS LIBRES PARLONS-EN : tous les** vendredis de 17h00 à 18h30, au Faubourg Montpellier : rencontres informelles de libristes et de néophytes. Moments de prises de contacts avec l'association pour découvrir ses activités.
- APÉRO REFAIRE LE MONDE : tous les vendredis de 18h30 à 21h30, au Faubourg Montpellier : temps de partage et d'échanges conviviaux entre Montpel'libre, les autres associations et usagés du Faubourg.

#### **Permanences mensuelles**

- FRAMAPERMANENCES : le 1<sup>e</sup> lundi de chaque mois 18h00 à 21h00, à la Maison des Adolescents de l'Hérault, Montpellier : réunion des utilisateurs de Framasoft débutants et confirmés. On y discute des actualités de l'association Framasoft, des applications Frama, des actions qu'elle organise, des actions que Montpel'libre organise en droite ligne des activités de Framasoft.
- POINTS LIBRES : le 1<sup>e</sup> lundi de chaque mois de 19h00 à 21h00, à la Maison des Adolescents de l'Hérault, Montpellier : accompagnement et aide à l'utilisation de Linux, présentations de projets libres.
- WIKIPERMANENCES : le 2<sup>e</sup> lundi de chaque mois de 18h00 à 22h00, à l'atelier des Pigistes de Montpellier : rencontre de Wikipédiens confirmés et débutants. On y apprend à ouvrir un compte Wikipédia, écrire, modifier et/ou traduire un article. On y renforce sa capacité à contribuer et on y apprend les actualités de Wikimédia France, l'association qui porte plusieurs projets dont Wikipédia. Le 1<sup>e</sup> mardi de chaque mois de 18h00 à 21h00 aux archives départementales de l'Hérault à Pierresvives, sur le thème les femmes et le féminisme.
- INFOLIBRES : le 2<sup>e</sup> et le 4<sup>e</sup> mercredi de chaque mois de 17h00 à 19h00 à la Médiathèque de Mauguio : installations, accompagnement et aide à l'utilisation de GNU/Linux.
- **RENCONTRES OPENSTREETMAP : Rencontres** HérOSM de Montpellier, le dernier mercredi de chaque mois de 19h00 à 22h00 au Faubourg, Montpellier : rencontre de contributeurs confirmés et débutants. On y apprend à ouvrir un compte OpenStreetMap écrire et modifier une carte. On y renforce sa capacité à contribuer et on y apprend les actualités d'OpenStreetMap France ainsi que d'HerOSM.
- APRILAPÉRO : le 3<sup>e</sup> jeudi de chaque mois de 18h18 à 20h20 au Faubourg, Montpellier : On y discute des projets de l'April. On y monte des actions en lien avec l'April, acteur majeur de la démocratisation du libre.
- PERMANENCES EMMABUNTÜS : le 2<sup>e</sup> samedi de chaque mois de 11h00 à 18h00 à la communauté Emmaüs, Saint-Aunès : Emmaüs vend des ordinateurs d'occasion. Montpel'libre y installe la distribution Emmabuntüs avec des logiciels libres et en explique le fonctionnement.
- **PERMANENCES CMS (DRUPAL, WORDPRESS, SPIP...) :** lieu à déterminer, rencontre de webmasters et webdesigners pour échanges d'informations et points actualité.

# **2 - ATELIERS**

## **Ateliers hebdomadaires**

**ATELIERS DE PROGRAMMATION : tous les samedis,** sauf vacances scolaires, pour débutants de 14h00 à 16h00, pour confirmés de 16h00 à 18h00 à la Mjc de Castelnau-le-Lez : découvrir le métier de technicien développeur web.

## **Ateliers mensuels**

- RENCONTRES BLENDER : tous les 1<sup>e</sup> mardis de chaque mois de 17h00 à 19h00 à la Médiathèque Federico Fellini de Montpellier : rencontrer le groupe local d'utilisateurs du logiciel de modélisation 3D Blender pour échanger et actualiser ses connaissances.
- **O ATELIERS DU LIBRE : le dernier vendredi de chaque** mois de 18h00 à 23h00, sauf vacances scolaires, à Maison pour tous Melina Mercouri de Montpellier pour accompagnements techniques aux systèmes d'exploitation libres, GNU/Linux.

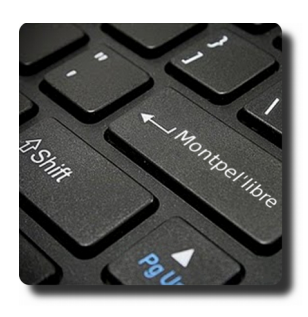

- ATELIER BRICOLOTHÈQUE : Utilisation d'imprimantes 3D, pour mettre en pratique le code , utiliser une fraiseuse numérique CNC, du matériel Open Hardware, notamment Arduino, Raspberry Pi et Thymio pour construire un univers animé par ordinateur. Bientôt, la construction d'une mini ville.
- REPAIR CAFÉ : le 3<sup>e</sup> samedi de chaque mois de 14h00 à 18h00 au Faubourg, Montpellier : Nous vous proposons ce rendez-vous, où, bricoleurs, acteurs, bénévoles, associations, vous attendent pour vous aider à donner une deuxième vie à vos objets.

### **Ateliers à la demande**

VIDEO GAME WORKSHOP HEDGEWARS / WARMUX : l'objectif de cet atelier est de découvrir et modifier les jeux libres, il aborde de façon ludique les logiciels libres et la notion de téléchargement légal de musique.

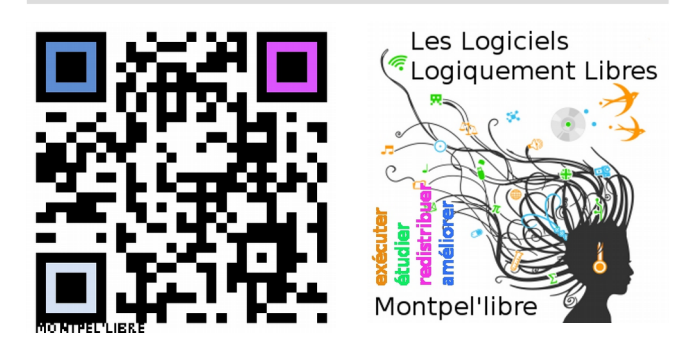

**Montpel'libre** contact@montpel-libre.fr http://montpel-libre.fr +33.6.47.85.59.42